# **Smart Proxy - Bug #15240**

# **Couldn't enable plugin dhcp: Parameter 'subnets' is expected to have a non-empty value**

05/31/2016 09:33 AM - Martin Dobrev

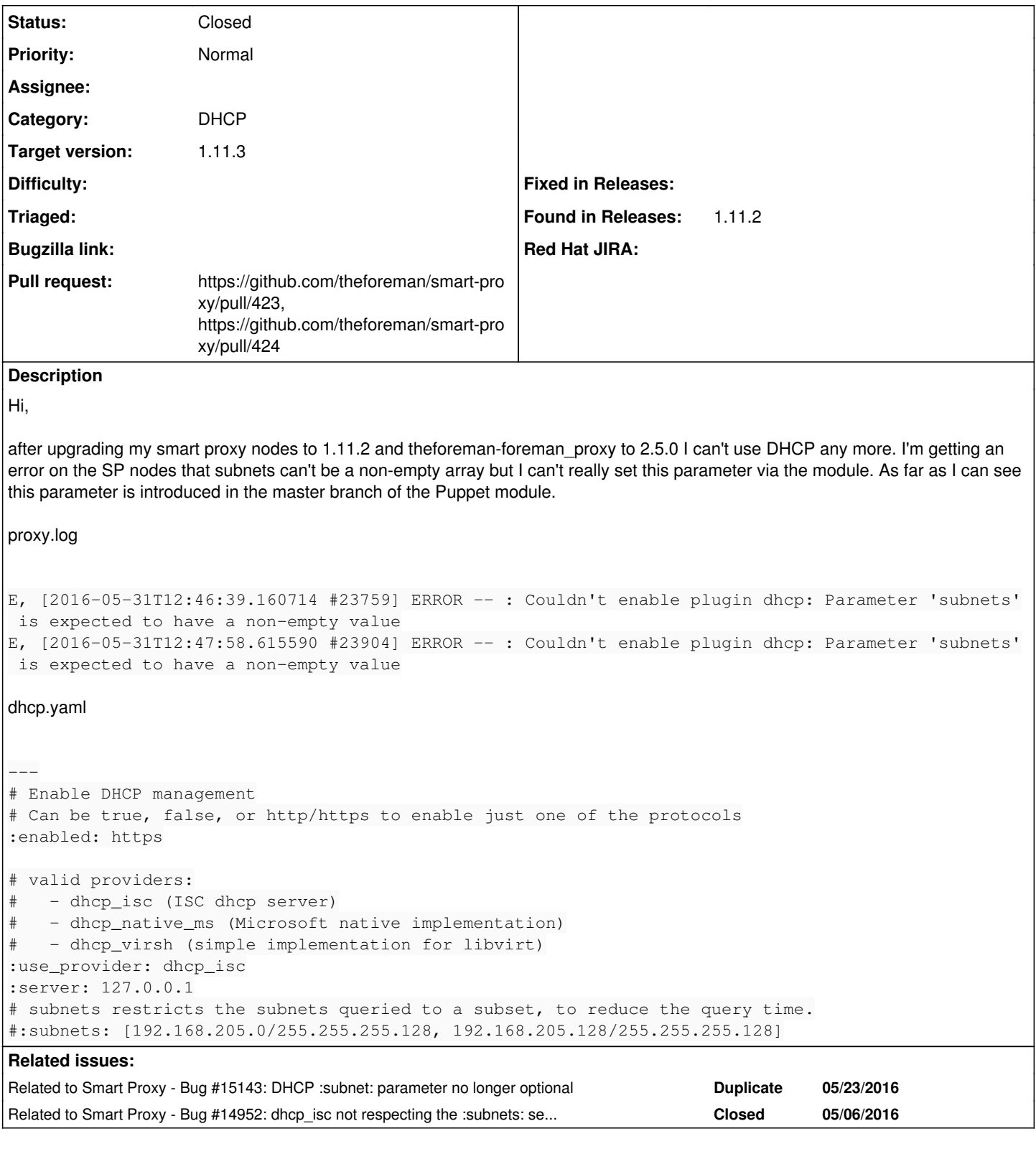

# **Associated revisions**

**Revision 222cf178 - 06/03/2016 03:09 AM - Dmitri Dolguikh** 

Fixes #15240 - empty arrays no longer trigger validation failures

On 1.8.7 (only there)  $[]$ .to\_s == ", which lead to presence validator failures.

# **History**

## **#1 - 05/31/2016 09:34 AM - Dominic Cleal**

*- Category set to DHCP*

*- translation missing: en.field\_release set to 159*

Do you have DEBUG level logs from the smart proxy? It'd be useful to see precisely what it's logging about the settings set.

#### **#2 - 05/31/2016 09:34 AM - Dominic Cleal**

*- Subject changed from foreman\_proxy Puppet module ver. 2.5.0 not compatible with smart\_proxy 1.11.2 to Couldn't enable plugin dhcp: Parameter 'subnets' is expected to have a non-empty value*

# **#3 - 05/31/2016 09:37 AM - Dominic Cleal**

*- Related to Bug #15143: DHCP :subnet: parameter no longer optional added*

#### **#4 - 05/31/2016 09:37 AM - Dominic Cleal**

*- Related to Bug #14952: dhcp\_isc not respecting the :subnets: settings anymore added*

#### **#5 - 05/31/2016 09:44 AM - Martin Dobrev**

Dominic Cleal wrote:

Do you have DEBUG level logs from the smart proxy? It'd be useful to see precisely what it's logging about the settings set.

```
cat proxy.log
I, [2016-05-31T13:41:17.382929 #30819]  INFO -- : 'discovery' settings were initialized with default values: :
node_port: 8443, :node_scheme: https
I, [2016-05-31T13:41:17.386399 #30819]  INFO -- : Finished initialization of module 'discovery'
I, [2016-05-31T13:41:17.386633 #30819]  INFO -- : 'foreman_proxy' settings were initialized with default value
s: :enabled: true
I, [2016-05-31T13:41:17.390027 #30819]  INFO -- : Finished initialization of module 'foreman_proxy'
I, [2016-05-31T13:41:17.390715 #30819]  INFO -- : 'dns_nsupdate' settings were initialized with default values
: :enabled: false
I, [2016-05-31T13:41:17.397689 #30819]  INFO -- : Finished initialization of module 'dns_nsupdate'
I, [2016-05-31T13:41:17.400295 #30819]  INFO -- : Finished initialization of module 'dns'
I, [2016-05-31T13:41:17.402767 #30819]  INFO -- : Finished initialization of module 'templates'
I, [2016-05-31T13:41:17.405031 #30819]  INFO -- : Finished initialization of module 'tftp'
I, [2016-05-31T13:41:17.405638 #30819]  INFO -- : 'dhcp_isc' settings were initialized with default values: :e
nabled: false
I, [2016-05-31T13:41:17.414037 #30819]  INFO -- : Finished initialization of module 'dhcp_isc'
I, [2016-05-31T13:41:17.414259 #30819]  INFO -- : 'dhcp' settings were initialized with default values: :subne
ts: 
E, [2016-05-31T13:41:17.414459 #30819] ERROR -- : Couldn't enable plugin dhcp: Parameter 'subnets' is expected
 to have a non-empty value
D, [2016-05-31T13:41:17.414507 #30819] DEBUG -- : ["/usr/share/foreman-proxy/lib/proxy/plugin_validators.rb:27
:in `validate!'", "/usr/share/foreman-proxy/lib/proxy/pluggable.rb:43:in `execute_validators'", "/usr/share/fo
reman-proxy/lib/proxy/pluggable.rb:43:in `each'", "/usr/share/foreman-proxy/lib/proxy/pluggable.rb:43:in `exec
ute_validators'", "/usr/share/foreman-proxy/lib/proxy/pluggable.rb:38:in `validate!'", "/usr/share/foreman-pro
xy/lib/proxy/plugin.rb:132:in `validate!'", "/usr/share/foreman-proxy/lib/proxy/plugin.rb:150:in `configure_pl
ugin'", "/usr/share/foreman-proxy/lib/proxy/plugin_initializer.rb:31:in `configure_plugins'", "/usr/share/fore
man-proxy/lib/proxy/plugin_initializer.rb:29:in `each'", "/usr/share/foreman-proxy/lib/proxy/plugin_initialize
r.rb:29:in `configure_plugins'", "/usr/share/foreman-proxy/lib/proxy/plugin_initializer.rb:5:in `initialize_pl
ugins'", "/usr/share/foreman-proxy/lib/launcher.rb:114:in `configure_plugins'", "/usr/share/foreman-proxy/lib/
launcher.rb:124:in `launch'", "/usr/share/foreman-proxy/bin/smart-proxy:6"]
D, [2016-05-31T13:41:17.416828 #30819] DEBUG -- : Log buffer API initialized, available capacity: 2000/1000
I, [2016-05-31T13:41:17.416942 #30819]  INFO -- : Finished initialization of module 'logs'
I, [2016-05-31T13:41:17.549088 #30821]  INFO -- : WEBrick 1.3.1
I, [2016-05-31T13:41:17.549694 #30821]  INFO -- : WEBrick 1.3.1
I, [2016-05-31T13:41:17.550189 #30821]  INFO -- : ruby 1.8.7 (2013-06-27) [x86_64-linux]
I, [2016-05-31T13:41:17.550389 #30821]  INFO -- : ruby 1.8.7 (2013-06-27) [x86_64-linux]
D, [2016-05-31T13:41:17.554123 #30821] DEBUG -- : TCPServer.new(0.0.0.0, 8443)
D, [2016-05-31T13:41:17.555387 #30821] DEBUG -- : TCPServer.new(0.0.0.0, 8080)
D, [2016-05-31T13:41:17.555750 #30821] DEBUG -- : TCPServer.new(::, 8443)
D, [2016-05-31T13:41:17.555875 #30821] DEBUG -- : TCPServer.new(::, 8080)
W, [2016-05-31T13:41:17.556146 #30821]  WARN -- : TCPServer Error: Address already in use - bind(2)
W, [2016-05-31T13:41:17.556300 #30821] WARN -- : TCPServer Error: Address already in use - bind(2)
I, [2016-05-31T13:41:17.557972 #30821]  INFO -- : 
Certificate:
```
<removed>

```
D, [2016-05-31T13:41:17.560786 #30821] DEBUG -- : Rack::Handler::WEBrick is mounted on /.
D, [2016-05-31T13:41:17.561279 #30821] DEBUG -- : Rack::Handler::WEBrick is mounted on /.
I, [2016-05-31T13:41:17.561548 #30821]  INFO -- : WEBrick::HTTPServer#start: pid=30821 port=8080
I, [2016-05-31T13:41:17.561677 #30821]  INFO -- : WEBrick::HTTPServer#start: pid=30821 port=8443
```
# **#6 - 05/31/2016 10:06 AM - Dominic Cleal**

Thanks, that's very useful. There's a difference here which is interesting:

I, [2016-05-31T13:41:17.414259 #30819] INFO -- : 'dhcp' settings were initialized with default values: :subne ts:

My test at<http://projects.theforeman.org/issues/15143#note-2> logged this instead:

I, [2016-05-24T13:05:59.136996 #23459] INFO -- : 'dhcp' settings were initialized with default values: :subne ts: []

and hence worked. My only guess might be a difference in Ruby versions or monkey patches (e.g. Puppet's) affecting behaviour.

# **#7 - 05/31/2016 10:13 AM - Anonymous**

It seems that the issue affects/can only be replicated on ruby 1.8.7.

## **#8 - 05/31/2016 10:16 AM - Martin Dobrev**

Dmitri Dolguikh wrote:

It seems that the issue affects/can only be replicated on ruby 1.8.7.

Indeed I see this problem only with CentOS 6.x nodes, Ruby is 1.8.7

# **#9 - 05/31/2016 11:17 AM - The Foreman Bot**

*- Status changed from New to Ready For Testing*

- *Assignee set to Anonymous*
- *Pull request https://github.com/theforeman/smart-proxy/pull/423 added*

#### **#10 - 05/31/2016 11:27 AM - The Foreman Bot**

*- Pull request https://github.com/theforeman/smart-proxy/pull/424 added*

# **#11 - 06/01/2016 03:44 PM - Josh Gray**

I am seeing this too on CentOS 6.7 with Ruby 1.8.7

I found a workaround is adding this: :subnets: [192.168.1.0/255.255.255.0]

to: /etc/foreman-proxy/settings.d/dhcp.yml

And restarting the smart proxy service. DHCP is then discovered as a smart proxy feature.

#### **#12 - 06/03/2016 04:01 AM - Anonymous**

*- Status changed from Ready For Testing to Closed*

*- % Done changed from 0 to 100*

Applied in changeset [222cf1783487b9f2cd232c9cdad90ac679396c1c](https://projects.theforeman.org/projects/smart-proxy/repository/7/revisions/222cf1783487b9f2cd232c9cdad90ac679396c1c).